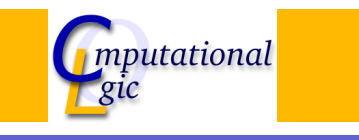

# Functional Programming WS 2007/08

 $Christian Sternagel<sup>1</sup> (VO + PS)$ Friedrich Neurauter $<sup>2</sup>$  (PS)</sup> Harald Zankl<sup>3</sup> (PS)

> Computational Logic Institute of Computer Science University of Innsbruck

#### 5 October 2007

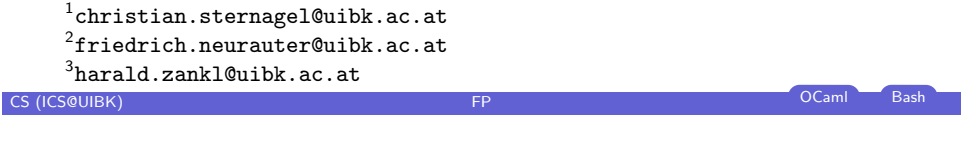

**Week 1 - OCaml Introduction** Organization Computer Computer Computer Computer Computer Computer Computer Computer Computer Computer Computer Computer Computer Computer Computer Computer Computer Computer Computer Computer

**[Overview](#page-0-0)** 

#### Week 1 - OCaml Introduction [Organization](#page-0-0)

[Conten](#page-0-0)t [T](#page-1-0)[he Functional Paradigm](http://cl-informatik.uibk.ac.at/teaching/ws07/fp/) [OCaml in a Nutshe](#page-2-0)ll

#### Week 1 - OCaml Introduction

#### **Overview**

Week 1 - OCaml Introduction

Organization Content The Functional Paradigm OCaml in a Nutshell

# **CS (ICS@UIBK) FP CS** (ICS@UIBK) **FP COLORED BASH** Week 1 - OCaml Introduction Organization Lecture

- $\blacktriangleright$  LV-Nr. 703017
- $\triangleright$  VO 2
- $\triangleright$  http://cl-informatik.uibk.ac.at/teaching/ws07/fp/
- $\blacktriangleright$  lecture notes are available from the .uibk.ac.at network
- $\triangleright$  office hours: TRA
- <span id="page-0-0"></span> $\blacktriangleright$  evaluation: written exam

#### Week 1 - OCaml Introduction Organization

## **Exercises**

# **Schedule**

week 3 October 19

week 7 November 30

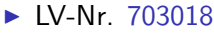

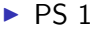

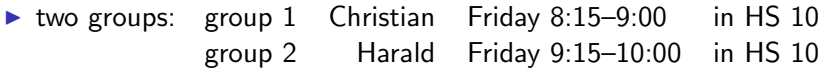

- $\triangleright$  office hours: Christian TBA Harald TBA
- $\triangleright$  online registration required before 12 am on October 12
- $\triangleright$  evaluation: 2 tests + weekly exercises + optional programming project
- $\blacktriangleright$  exercises are starting on October 12

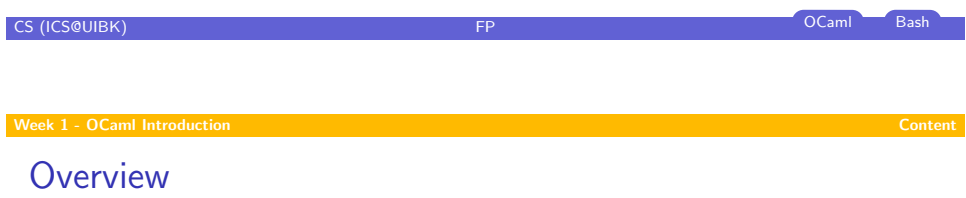

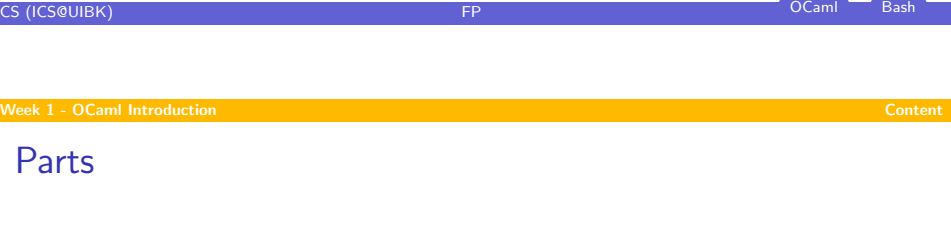

week 1 October 5 week 8 December 7 week 2 October 12 week 9 December 14

week 4 November 9 week 10 January 11 week 5 November 16 week 11 January 18 week  $6$  November 23  $\vert$  1st exam January 25

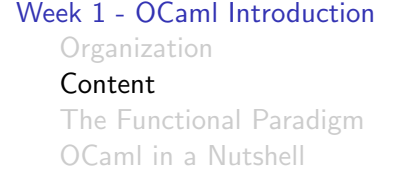

<span id="page-1-0"></span>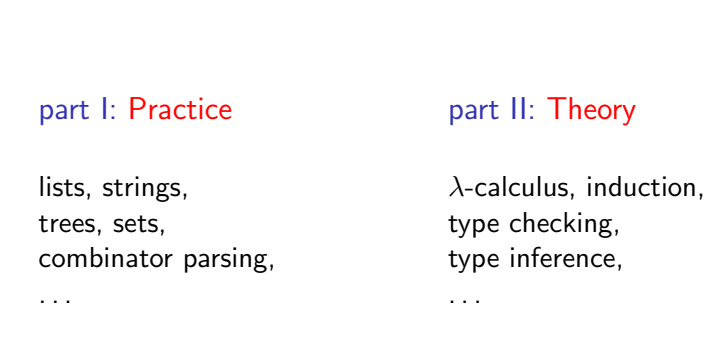

interwoven

#### **Overview**

#### Week 1 - OCaml Introduction

**Organization** Content The Functional Paradigm

OCaml in a Nutshell

#### $\blacktriangleright$  keep referential transparency

- $\blacktriangleright$  do not introduce side effects
- $\blacktriangleright$  do not depend on global state
- $\blacktriangleright$  use functions as values
- <span id="page-2-0"></span> $\blacktriangleright$  use recursion

Some Mantras

#### But what do they mean?

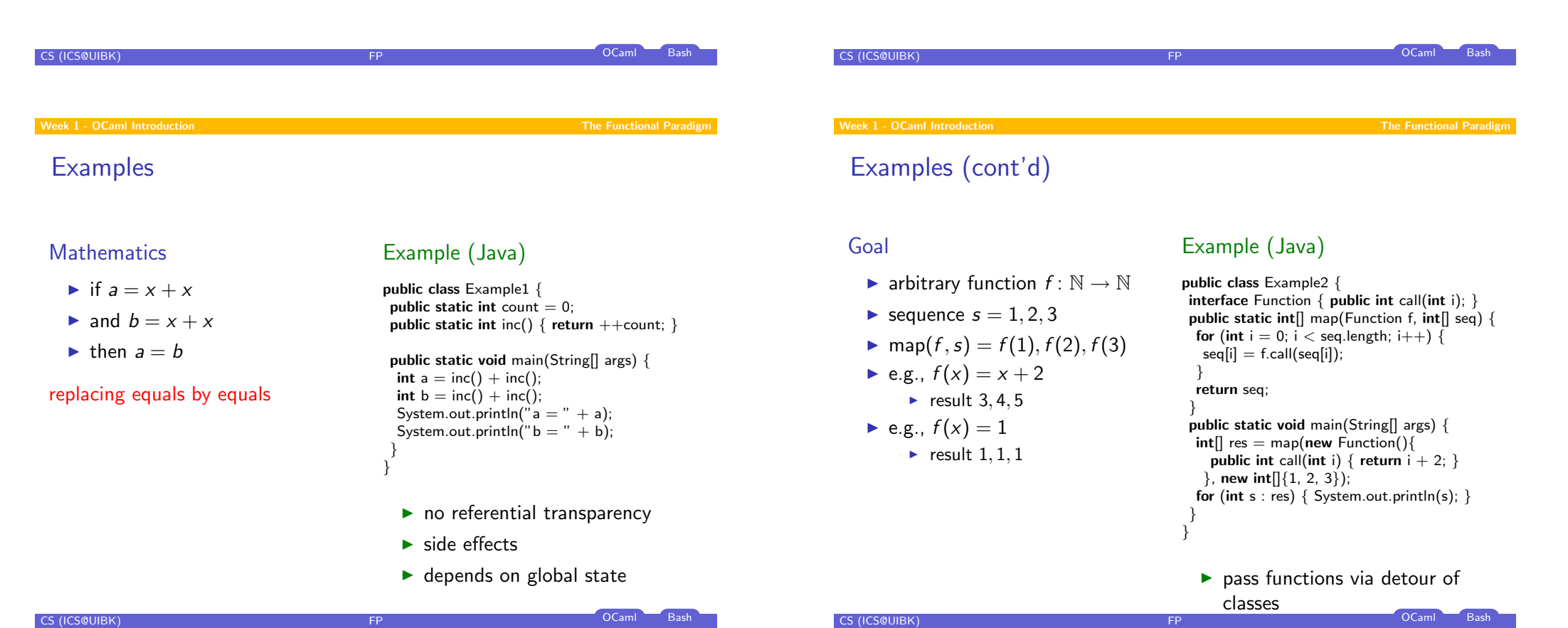

Sum of first *n* positive naturals

$$
\mathsf{sum}(n) = \sum_{i=1}^{n} i
$$

## Example (Recursive)

```
public class Example4 {
public static int sum(int n) \{return (n < 1) ? 0 : n + sum(n - 1);
 }
```

```
public static void main(String[] args) {
 int n = new Integer(args[0]);System.out.println(sum(n));
 }
}
```
# Example (Java)

}

CS (ICS@UIBK) FP OCaml Bash

public class Example3 { public static int sum(int n) { int res  $= 0$ ; for (int  $i = 1$ ;  $i \le n$ ;  $i++$ ) { res  $+= i;$  } return res; }

public static void main(String[] args) { int  $n = new Integer(args[0]);$ System.out.println(sum(n)); }

 $\blacktriangleright$  depends on state (res)

#### Week 1 - OCaml Introduction Camera Control of the Camera Control of the Camera Control of the OCaml in a Nutshell

#### **[Overview](#page-0-0)**

#### Week 1 - OCaml Introduction

**[Organization](#page-0-0)** [Conten](#page-0-0)t [T](#page-1-0)he Functional Paradigm [OCaml in a Nutshe](#page-2-0)ll

# Examples (cont'd)

#### Example (Solutions in OCaml)

 $\blacktriangleright$  map a function over a list

let rec map(f,  $|s|$  = match is with  $|| |$   $||$   $->$   $||$  $\vert x \times \mathbf{x} \vert >> \mathbf{f}(\mathbf{x}) \times \mathbf{map}(\mathbf{f}, \mathbf{x}\mathbf{s})$ ;; map((fun  $x \rightarrow x + 2$ ), [1; 2; 3]);; map((fun  $x \rightarrow 1$ ), [1; 2; 4]);;

 $\blacktriangleright$  sum of first *n* positive naturals

let rec sum(n) = if  $n < 1$  then 0 else  $n + \text{sum}(n - 1)$ ;;

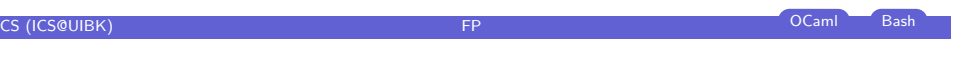

Week 1 - OCaml Introduction OCaml in a Nutshell

Basic Types

 $\blacktriangleright$  bool (e.g., true, false)

- $\triangleright$  char (e.g., 'a', 'b', 'c', ..., 'A', 'B', 'C', ..., '0', '1', '2', ...)
- $\blacktriangleright$  float (e.g., 0., 1e–3, 3.1415, ...)
- $\triangleright$  int (e.g., ..., ~2, ~1, 0, 1, 2, ...)
- $\triangleright$  string (e.g., "Hello, world!\n")
- $\blacktriangleright$  unit (e.g., ())

## Basic Operations

#### Comparison

# Example # 'c' <> 'h'::

# min  $1 2$ ;;  $-$  : int = 1

 $-$  : bool = true

- $\blacktriangleright$  '=' equality test
- $\blacktriangleright$  ' $\lt$  $>$ ' inequality test
- $\blacktriangleright$  ' $\lt'$ ' smaller than
- $\blacktriangleright$  ' $>$ ' greater than
- $\blacktriangleright$  ' $\lt =$ ' smaller than or equal
- $\blacktriangleright$  ' $\gt =$ ' greater than or equal
- $\blacktriangleright$  'compare' comparison
- $\triangleright$  'min' minimum of 2 values
- $\triangleright$  'max' maximum of 2 values

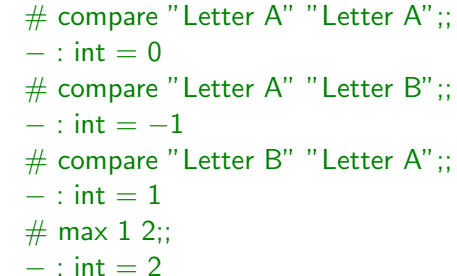

- **Booleans** 
	- $\triangleright$  '&&' logical and

Basic Operations (cont'd)

- $\blacktriangleright$  '||' logical or
- $\triangleright$  'not' logical not

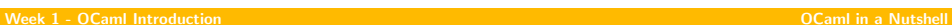

#### Note  $A \&\& B (A \parallel B)$ : if A is false (true) then  $B$  is not evaluated

# CS (ICS@UIBK) **FP** OCaml Bash week 1 - OCaml Introduction Camera Communication Communication Communication Communication Communication OCaml in a Nutshell

# Basic Operations (cont'd)

CS (ICS@UIBK) **FP OCaml Bash** Bash CS (ICS@UIBK)

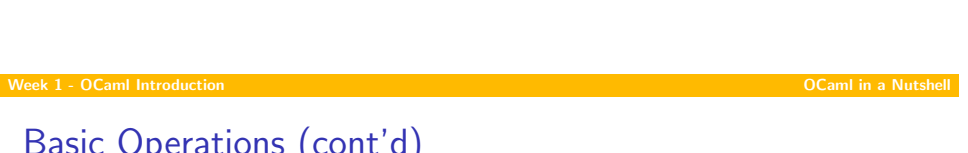

#### Integers

- ► '~–' unary negation
- $\blacktriangleright$  'succ' successor function  $(x \mapsto x + 1)$
- $\blacktriangleright$  'pred' predecessor function  $(x \mapsto x - 1)$
- $\blacktriangleright$  '+' addition
- ► '–' subtraction
- ► '\*' multiplication
- $\blacktriangleright$  '/' division
- $\triangleright$  'mod' remainder of division
- $\blacktriangleright$  'abs' absolute value
- $\blacktriangleright$  'max\_int' greatest representable integer
- $\blacktriangleright$  'min\_int' smallest representable integer

#### Floating Point Numbers

► '~–.' unary negation

Basic Operations (cont'd)

- $\blacktriangleright$  '+.' addition
- ► '–.' subtraction
- ► ' $*$ .' multiplication
- $\blacktriangleright$  '/.' division
- ► '\*\*' exponentiation
- $\blacktriangleright$  'sqrt' square root
- $\blacktriangleright$  'truncate' drop decimal places
- $\blacktriangleright$  . . . .

## **Strings**

 $\blacktriangleright$  ' $\hat{ }$ ' string concatenation

#### **Example**

CS (ICS@UIBK)

- # "Hello" ^ ", world!";;
- $-$  : string  $=$  "Hello, world!"

#### Week 1 - OCaml Introduction **Camera Controller Controller Controller Controller Controller Controller Controller Controller Controller Controller Controller Controller Controller Controller Controller Controller Controller**

### **Types**

- $\blacktriangleright$  basic types
- ▶ type variables  $('a, 'b, 'c, ...)$
- $\triangleright$  tuple types (int  $*$  float, 'a  $*$  'a, ...)
- $\triangleright$  function types (int  $->$  int, bool  $->$  bool  $->$  bool, ...)
- $\blacktriangleright$  user-defined types

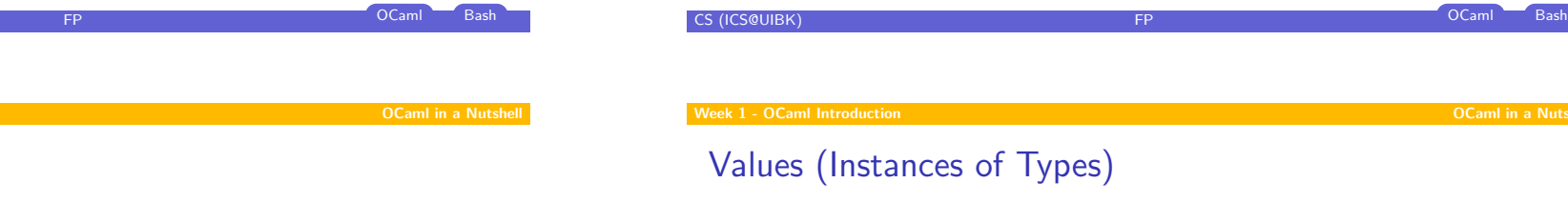

#### Type Abbreviations

[User-Defi](#page-0-0)ned Types

Week  $1 - OC$ aml Introduction

- $\blacktriangleright$  new name for existing type
- $\triangleright$  type coord = int  $\ast$  int

#### Algebraic Datatypes

- $\triangleright$  type direction = North | East | South | West
- **If type** number  $=$  Int of int | Float of float
- ► type 'a mylist = Empty | List of 'a  $*$  'a mylist

# $\triangleright$  tuples  $((1, 2) : int * int)$

- $\triangleright$  anonymous functions (fun  $x$  –>  $x + 1$  : int –> int)
- $\triangleright$  functions (let succ  $x = x + 1$ )
- $\triangleright$  variants (instances of algebraic datatypes; List (1, Empty) : int mylist)

**OCaml in a Nutshell** 

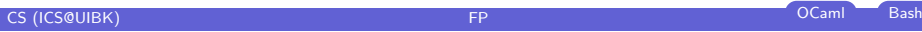

#### Week 1 - OCaml Introduction **Camera Controlled According to the Camera Controlled According Controlled According to Caml in a Nutshell and Caml in a Nutshell and Caml in a Nutshell and Caml in a Nutshell and Caml in a Nuts**

# Recursive Functions

- $\blacktriangleright$  functions calling themselves
- $\blacktriangleright$  recall

```
let rec sum n = if n < 1 then 0 else n + sum (n - 1)
```
## Pattern Matching

- $\blacktriangleright$  recall let rec map(f,  $|s|$ ) = match ls with  $|| \nVert \rightarrow ||$  $|x|: x \le -\frac{1}{x}$  f(x) :: map(f, xs)
- $\blacktriangleright$  pattern

$$
p ::= x | c | C (p, ..., p) | p \text{ as } x | (p) | p | p
$$

CS (ICS@UIBK) FP OCaml Bash

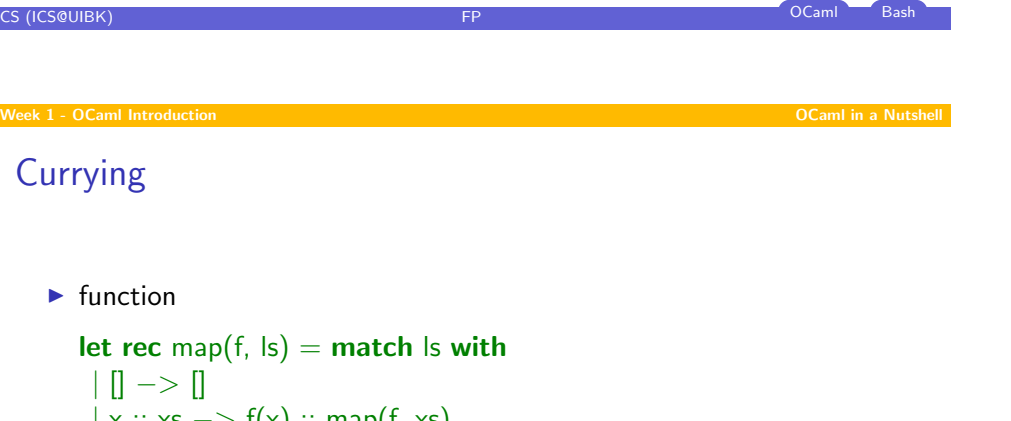

$$
|\lambda \ldots \lambda s| > |(\lambda) \ldots \text{map}(1, x) |
$$

has type  $('a -> 'b) * 'a$  list  $-> 'b$  list

 $\blacktriangleright$  compare to

let rec map  $f$   $s =$  match  $s$  with  $|| \, || \, - \rangle \, ||$  $|x::xs -> f x::map f xs$ of type  $('a \rightarrow 'b) \rightarrow 'a$  list  $\rightarrow 'b$  list Week 1 - OCaml Introduction **OCAM Intervention Camera Construction** OCAM In a Nutshell and OCAM In a Nutshell and OCAM In a Nutshell and OCAM In a Nutshell and OCAM In a Nutshell and OCAM In a Nutshell and OCAM In a Nutshe

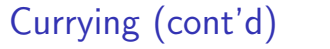

- $\blacktriangleright$  every function has just one argument
- In how to define functions with more arguments (e.g.,  $x + y$ )?
- ighther use tuples (let add  $(x, y) = x + y$ )
- $\triangleright$  or curried (let add x = (fun y -> x + y))
- ► curried form is OCaml standard (e.g., let  $f \times y = b$  equals let  $f x = (fun y \rightarrow (fun z \rightarrow b)))$